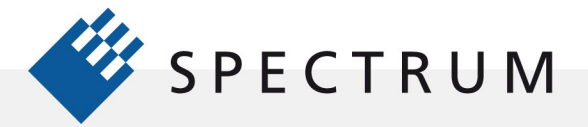

:∄

# Erzeugen von AWG-Signalen durch Gleichungen in SBench 6

Arbitrary Waveform-Generatoren (AWG) zählen zu den leistungsstärksten Signalquellen für Testzwecke. Sie können unterschiedlichste Wellenformen erzeugen, um im Handumdrehen diverse Testereignisse zu realisieren.

Spectrum bietet zwei Baureihen von Arbitrary Waveform-Generatoren. Bei der ersten handelt es sich um die Baureihe M2i.60xx, die Abtastraten von bis zu 125 Megasamples/Sekunde (MS/s) und Signalbandbreiten von bis zu 60 MHz bei einer Amplitudenauflösung von 14 Bit bietet. Bei der zweiten handelt es sich um die neu eingeführte Baureihe M4i.66xx von Arbitrary Waveform-Generatoren, die neue Maßstäbe in puncto Bandbreite, zeitliche Auflösung und Amplitudenauflösung setzen. Die neuen Modelle der Baureihe M4i.66xx bieten einen, zwei und vier Kanäle, wobei über jeden Kanal elektronische Signale mit Abtastraten von bis zu 625 MS/s und 16 Bit vertikaler Auflösung ausgegeben werden können. Diese beiden AWG-Baureihen eignen sich ideal für die Erzeugung niedrig- und hochfrequenter Signale bis zu 200 MHz bei bestmöglicher Präzision und Signaltreue.

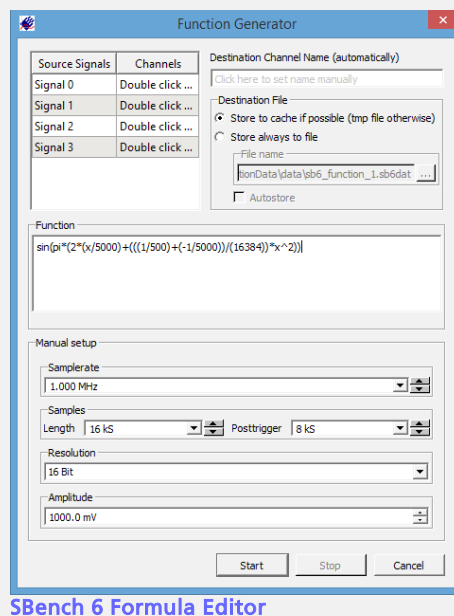

Die ausgeklügelte Software-Anwendung SBench 6 unterstützt alle modularen Digitizern und AWG-Produkte von Spectrum. Für die AWGs bietet die Software SBench 6 einen Editor für die Erzeugung von Wellenformen mithilfe von Gleichungen (Bild 1).

# *Komponenten von Wellenformgleichungen*

Dieser Anwendungshinweis gibt einen Überblick über die Regeln für die Erzeugung von Wellenformen und zeigt einige Beispiele im Detail. Am Anfang steht eine Übersicht über die in SBench 6 zur Verfügung stehenden Elemente zur Erzeugung von Wellenformen.

### Konstanten

Zwei Konstanten sind vordefiniert:

 $e =$  eulersche Zahl = 2,7182...  $pi = Pi = 3,14159...$ 

Benutzer können ihre eigenen Konstanten mithilfe der Funktion "const" definieren: const Lichtgeschw=299792458;

## Kommentare

Kommentare lassen sich unter Verwendung der Zeichenfolgen /\* und \*/ in die Formel einfügen (Kommentare in einer Form ähnlich der von Kommentaren in der Programmiersprache C).

Leerzeichen, Leerzeilen und Zeilenvorschübe lassen sich in die Struktur der Gleichung einfügen, um die Verständlichkeit zu verbessern.

## Quellsignale

sig0(x) Wert des Quellsignals 0 sig1(x) Wert des Quellsignals 1

© Spectrum GmbH, Germany 1/10

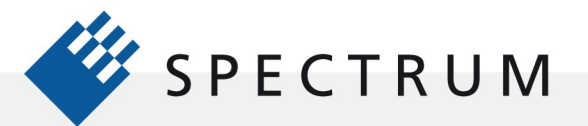

21 mg<br>41 mg<br>91 mg

sig2(x) Wert des Quellsignals 2 sig3(x) Wert des Quellsignals 3

### Operatoren

.

- + Addition
- Subtraktion<br>\* Multinlikati
- **Multiplikation**
- / Division
- % Modulo
- ^ Potenz
- & bitweises AND
- | bitweises OR
- << bitweise Verschiebung nach links
- >> bitweise Verschiebung nach rechts

### Funktionen

Alle nachstehend aufgeführten Funktionen erfordern ein Argument. Das Standardargument ist x (aktuelles Sample), das von Null bis [Länge − 1] verläuft. Das Argument kann auch mit einem anderen Ausdruck verändert werden. Dadurch lässt sich die Zeitbasis des resultierenden Signals beeinflussen.

Die bitweisen Funktionen AND, OR und SHIFT lassen sich nur für Signale und für andere bitweise Funktionen nutzen; sie lassen sich nicht für Funktionen nutzen.

### Liste der Funktionen

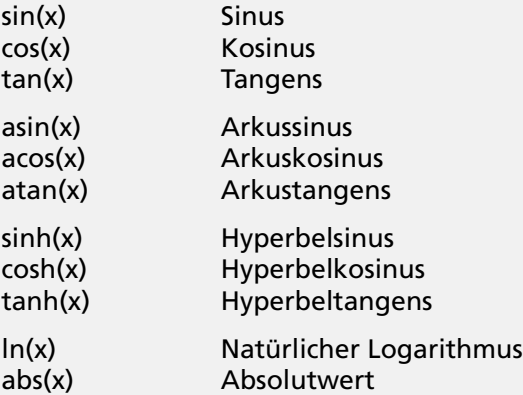

## Konditionale Funktionen

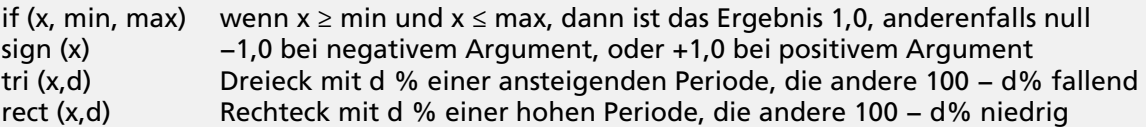

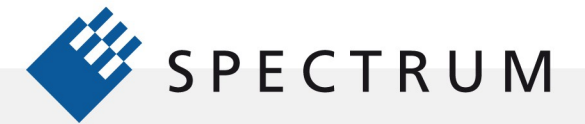

21 mg<br>サービス<br>91 mg

### Beispiele für die Erzeugung von Wellenformen in SBench 6 mithilfe von Gleichungen

Die nachstehende Tabelle enthält zahlreiche Beispiele für Wellenformen, die mit Gleichungen unter Verwendung der oben aufgeführten Elemente erstellt wurden. Zu beachten ist, dass alle Gleichungen auf der Samplenummer, der durch das Symbol x repräsentiert wird, basieren. Dies führt zu Gleichungsargumenten, die in Form der Signalperiode ausgedrückt werden, was immer einer ganzzahligen Anzahl an Abtastungen entspricht. Die Zeitachse lässt sich durch Multiplikation des Abtastwerts mit der Abtastperiode bestimmen. Eine Anpassung der Abtastrate des AWG ermöglicht die Erzeugung eines beliebigen Frequenz- oder Zeitintervalls innerhalb der Wellenform-Speicherlänge und der Auflösungsgrenzen der Abtastrate.

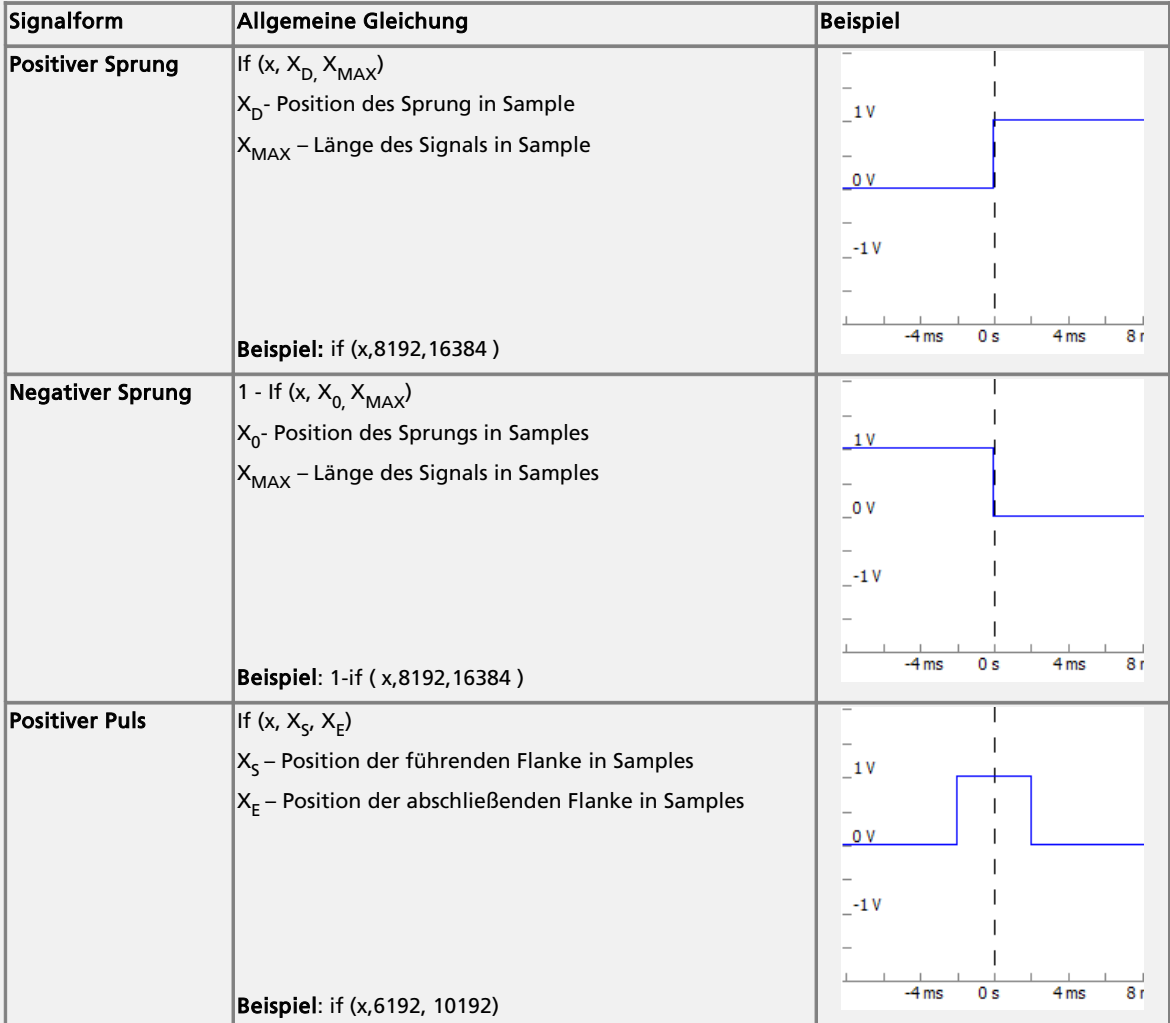

 $\cdot$ 

間

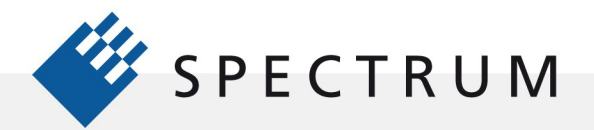

21 年1月<br>41 日1月<br>51 日1月<br>51 日1月<br>51 日1月

 $\frac{p}{q}$ 

 $\cdot$  :

13

8888

BO

B

II. I

LE NEW n 10

j

Les comme

 $\bullet$ 

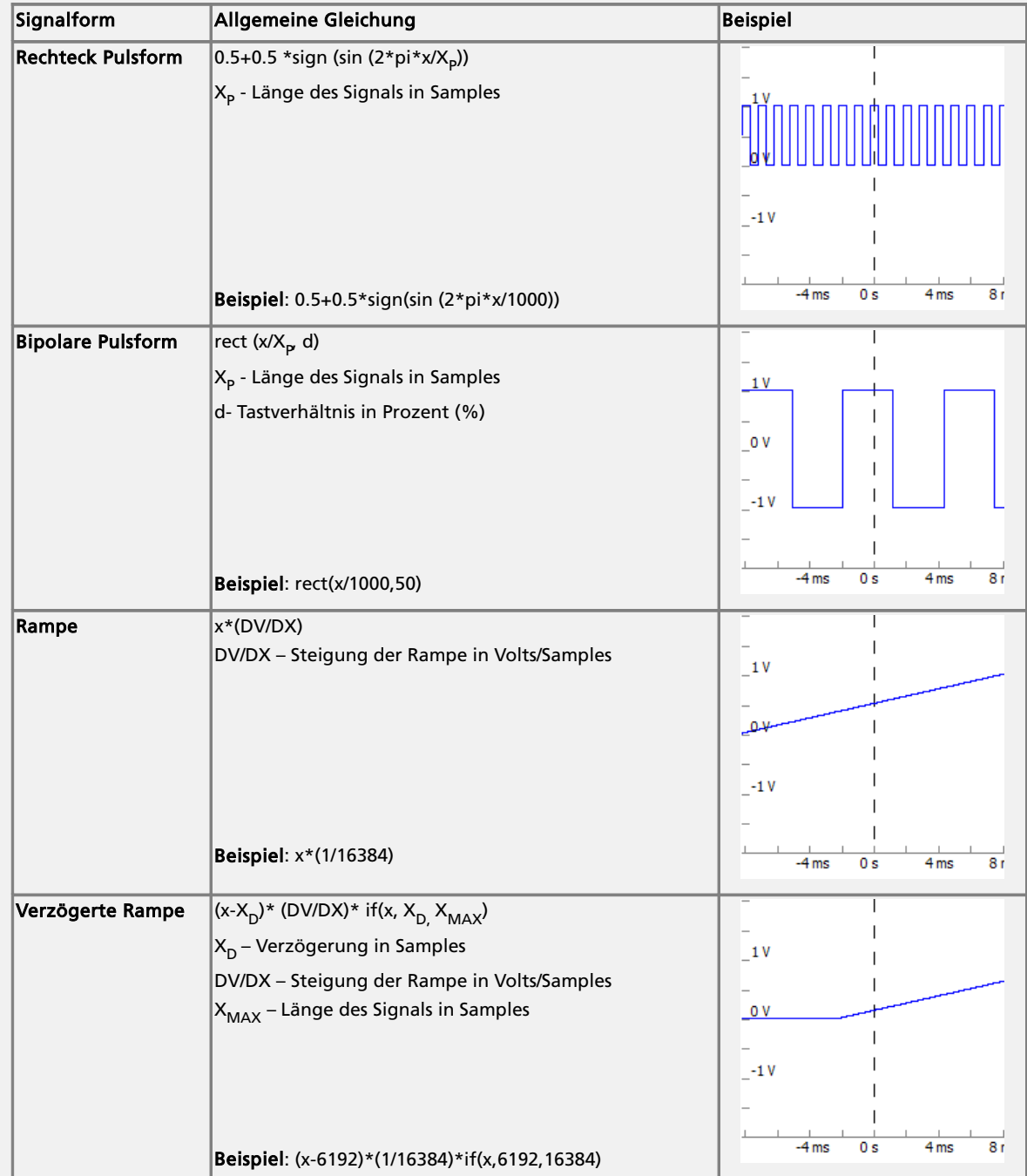

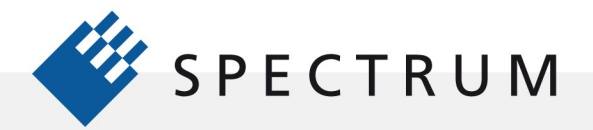

21 中国<br>41 日本<br>91 日本時代<br>6 日本時代

 $\frac{1}{100}$ 

.:

131

8888

BOT<sub>1</sub>

B

**I**I: 1

i<br>Ji

nus<br>Di CO

j

u en de la de

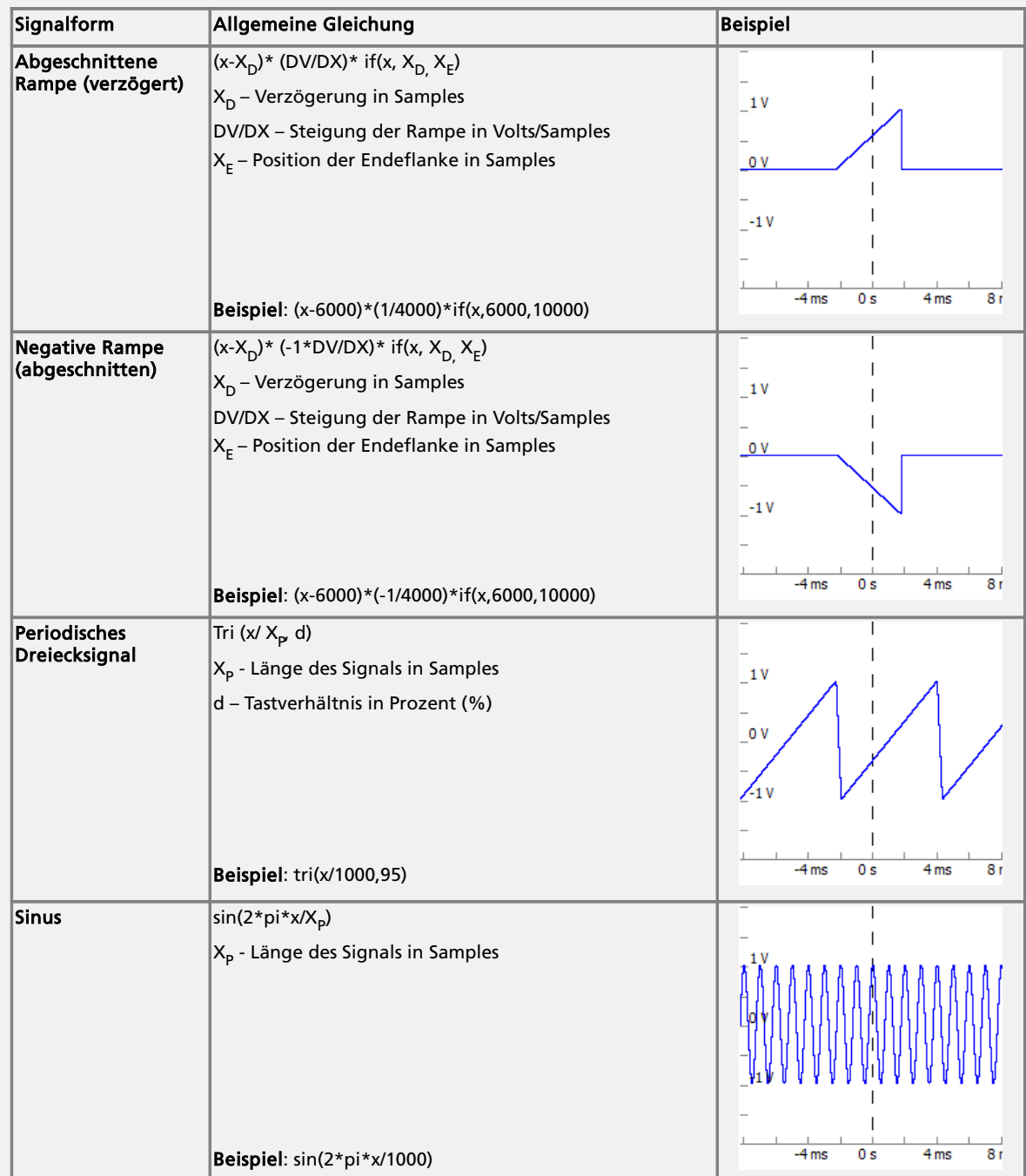

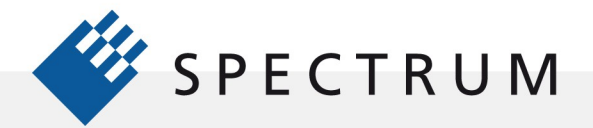

21 中国<br>41 日本<br>91 日本時代<br>6 日本時代

u,

.:

131

8888

BOT<sub>1</sub>

D

**: 5** 

i<br>Ji

nun<br>Di Ki

j

u en de la de

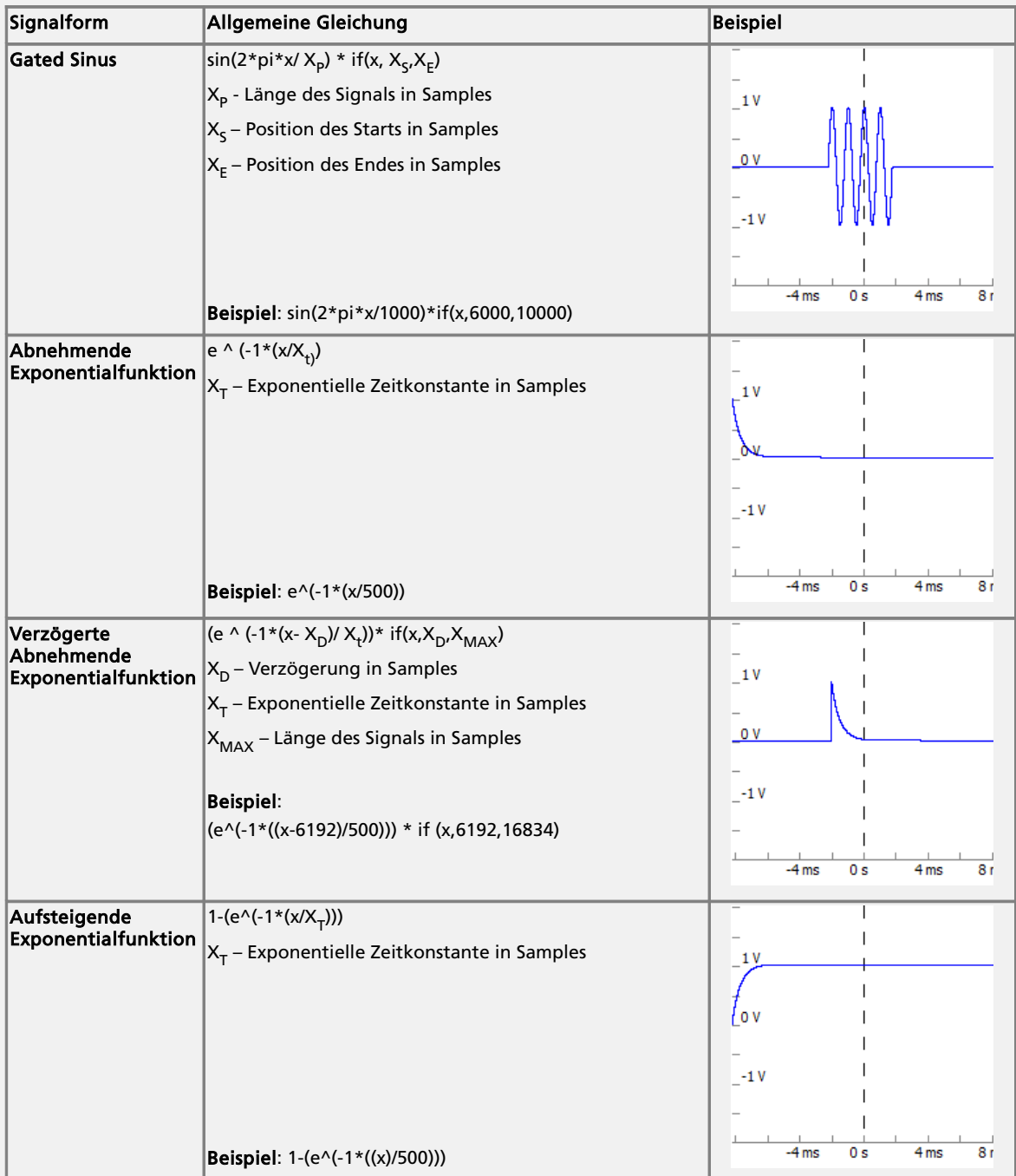

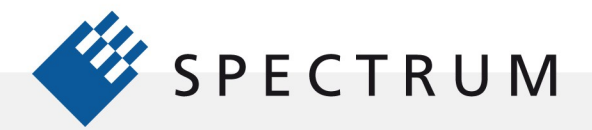

21 中国<br>41 日本<br>91 日本時代<br>6 日本時代

с

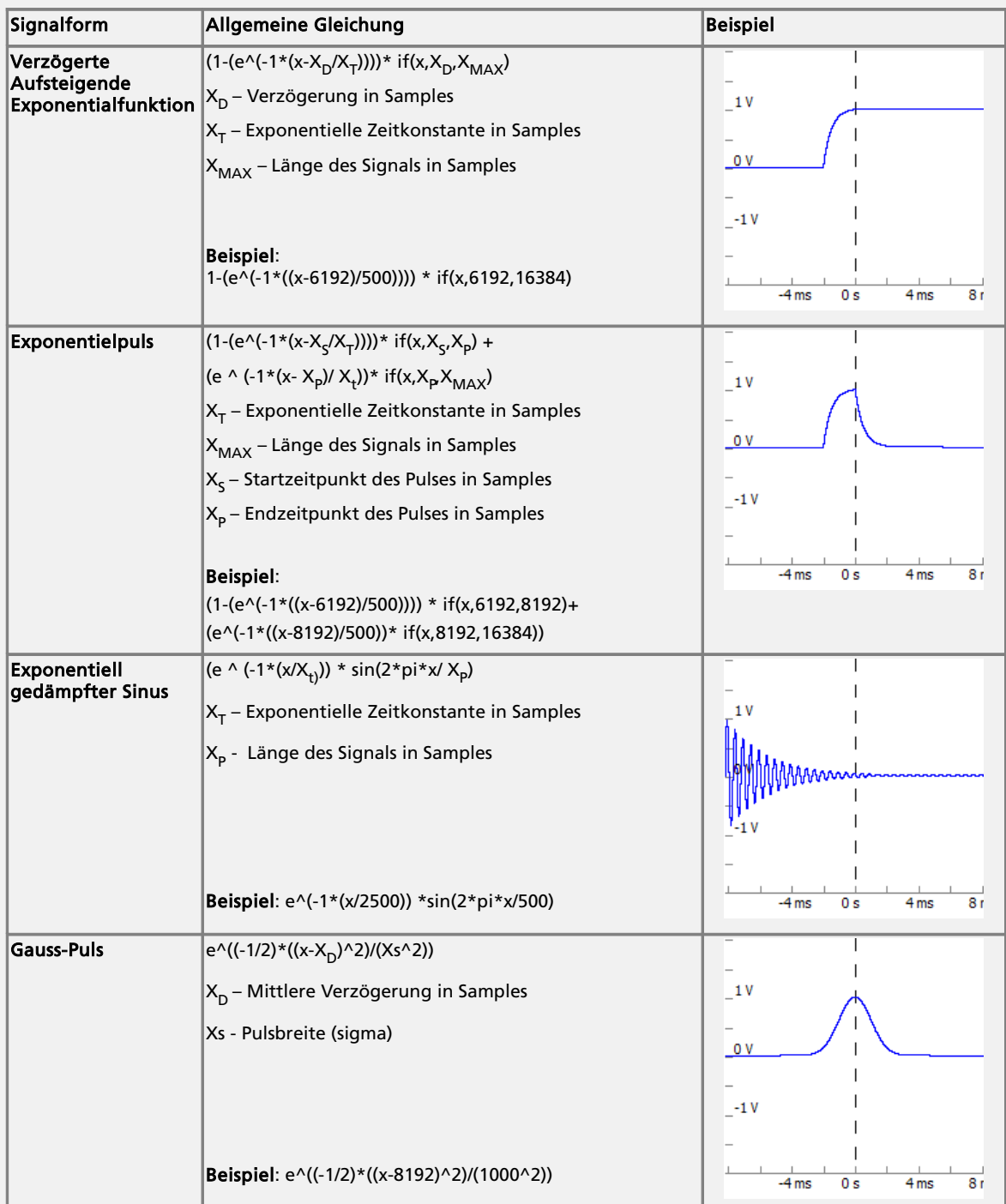

.:

i.

man<br>Lung<br>Lung<br>Lung

8888

B

**I**I: 1

i<br>Ji

nun<br>Di Ki

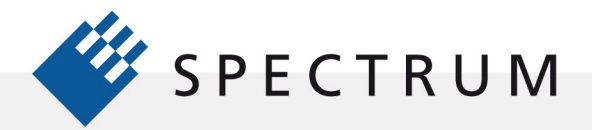

21 中国<br>41 日本<br>91 日本時代<br>6 日本時代

u,

.:

i.

8888

BOT<sub>1</sub>

B

**: 5** 

i<br>Ji

nus<br>Di CO

j

u en de la de

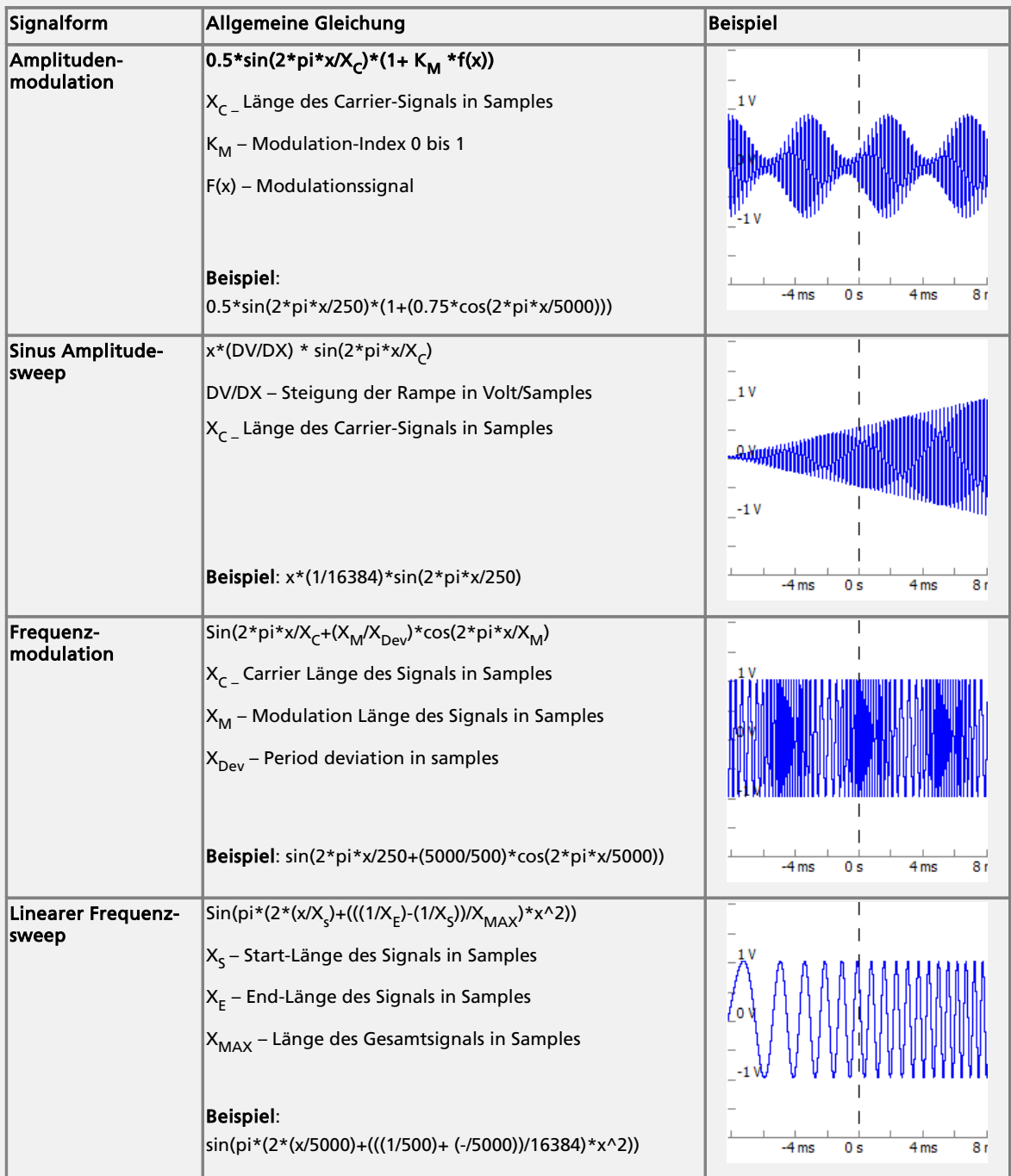

![](_page_8_Picture_0.jpeg)

21 中国<br>41 日本<br>91 日本時代<br>6 日本時代

m.<br>Ma

.:

i.

8888

ا (150<br>او)<br>167

BOT<sub>1</sub>

B

**I**I: 1

i<br>Ji

nun<br>Di Ki

j

u en de la de

![](_page_8_Picture_211.jpeg)

![](_page_9_Picture_0.jpeg)

21 年1月<br>41 日1月<br>51 日1月<br>51 日1月<br>51 日1月

u,

 $\cdot$  :

131

8888

ا (150<br>او)<br>167

BOT<sub>1</sub>

B

**: 5** 

i in die s

nus<br>Di CO

ī

Jene m

![](_page_9_Picture_135.jpeg)